# **WORLDI INF WWW**

Payments to grow your world

### **Dynamic Currency Conversion (DCC)**

## **Wygodne rozwiązanie dla zagranicznych klientów**

**Dzięki dynamicznemu przeliczaniu walut (DCC) Twoi klienci mają możliwość wyboru, czy chcą płacić w swojej walucie, czy w lokalnej w miejscu zakupu. Worldline przejmuje wymianę walut od banku klienta i zapewnia gwarantowany kurs wymiany.**

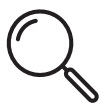

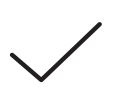

Twój terminal automatycznie wykryje, czy transakcja może być przeprowadzona z użyciem DCC.

Nie ma żadnych dodatkowych kosztów i opłat.

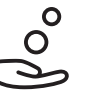

Z każdej transakcji DCC otrzymujesz zwrot DCC.

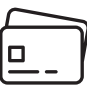

DCC działa z kartami Visa, Visa Debit, V PAY, Mastercard, Debit Mastercard i Maestro.

Ważne jest, aby klient miał zawsze możliwość wyboru, czy korzystać z DCC, czy nie.

#### **Zapewnij swoim klientom dostęp do najlepszych możliwych kursów wymiany walut**

Transakcje dokonywane za pomocą Worldline DCC dają gwarancję najlepszego możliwego kursu wymiany walut. Jeśli klient otrzyma lepszy kurs wymiany przy innej transakcji dokonanej tą samą kartą tego samego dnia, Worldline zwróci mu różnicę.

#### **Zmniejsz swoje koszty dzięki DCC**

Kiedy Twoi klienci dokonują zakupów za pomocą DCC, otrzymujesz zwrot z tych transakcji. Zwrot ten pomaga obniżyć ponoszone przez Ciebie koszty. Zawsze otrzymujesz zwrot w swojej lokalnej walucie.

#### **Usługa dla osób podróżujących służbowo**

DCC ułatwia rozliczanie podróży służbowych. Na paragonie klient zobaczy kwotę pobraną w walucie lokalnej, kwotę, którą zapłacił w walucie krajowej, kurs wymiany z uwzględnieniem marży oraz potwierdzenie wyboru opcji.

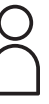

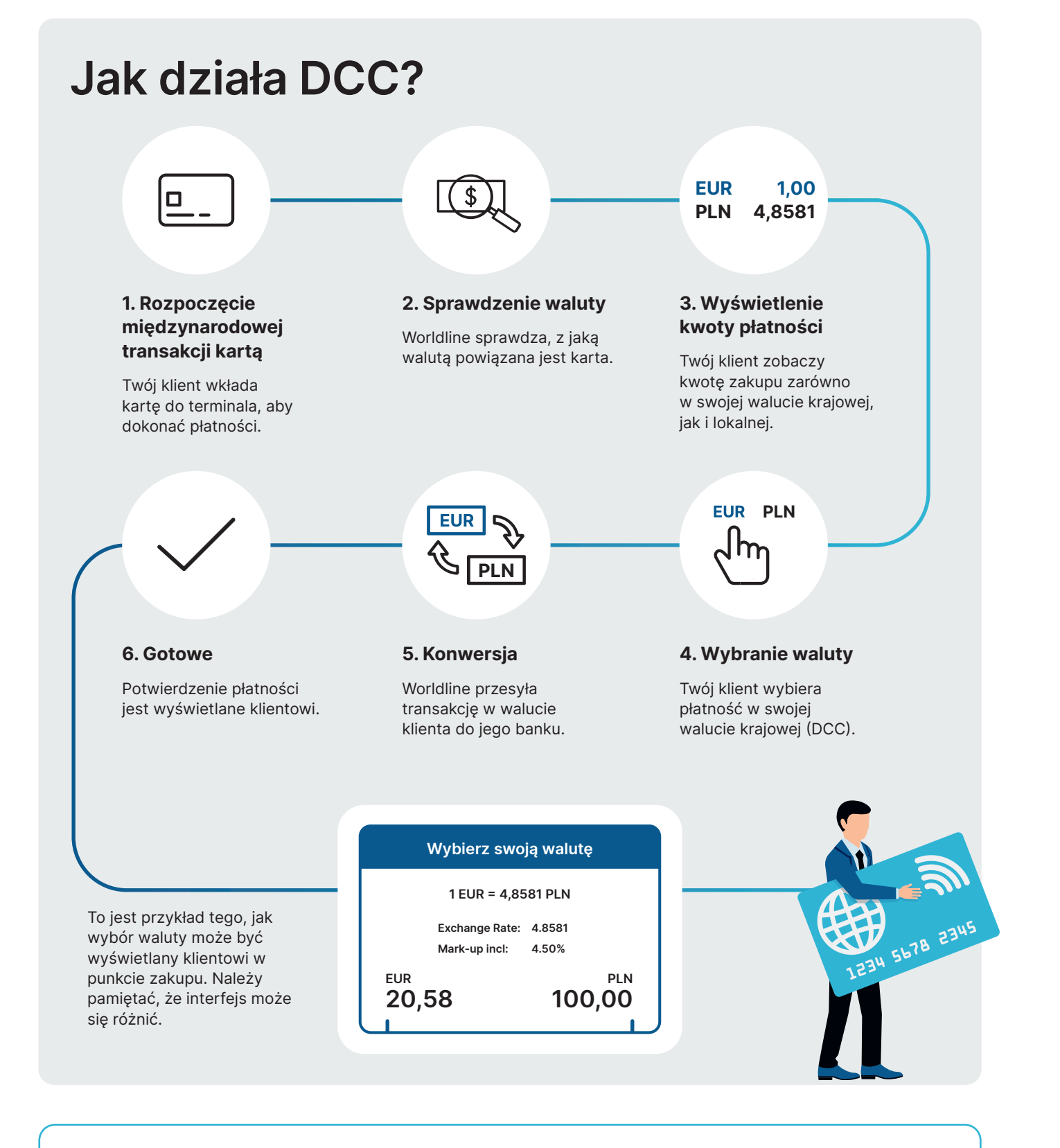

#### **Wszystko, co musisz wiedzieć o DCC w 10 minut**

Dowiedz się więcej o DCC podczas naszego szkolenia DCC.

**[worldline.com/pl-pl/home/main-navigation/solutions/merchants/](https://worldline.com/pl-pl/home/main-navigation/solutions/merchants/products/value-added-services/DCC/dcc-onlinetraining.html) [products/value-added-services/DCC/dcc-onlinetraining.html](https://worldline.com/pl-pl/home/main-navigation/solutions/merchants/products/value-added-services/DCC/dcc-onlinetraining.html)**

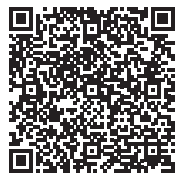

Osobę do kontaktu w Państwa kraju znaleźć można pod adresem: **[worldline.com/merchant-services/contacts](http://worldline.com/merchant-services/contacts)**

**VISA M NESKO DISCOVER DCB UnionPay Alipay -- 《 微信支付 & TWINT**